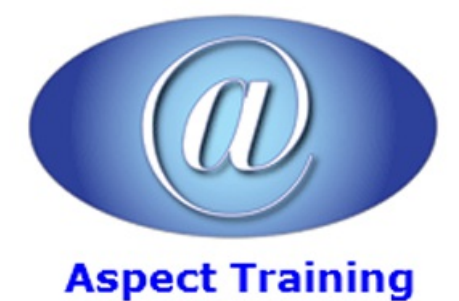

Telephone: [0208](file:///C:/Windows/TEMP/02089425724) 942 5724 Email: info@aspecttraining.co.uk

YOUR COURSE, YOUR WAY - MORE EFFECTIVE IT TRAINING

# **PowerPoint VBA Introduction**

## **Duration: 3 days**

## **Overview:**

Get more done in less time by automating Office tasks. Even if youâe<sup>2</sup>re not a programmer, you can quickly learn to write macros, automate tasks, and create custom applications for Microsoft PowerPoint with Aspect Training's Microsoft PowerPoint VBA Course.

Youâ€<sup>2</sup>ll jump right into the basics of recording and running macros with Officeâ€<sup>2</sup>s built†'in Macro Recorder, before quickly moving to the essentials ofVBAsyntax, using loopsand functions, building effectivecode,and programming applications PowerPoint

Coverage includes:

Understanding the essentials of VBA syntax

Using the Macro Recorder

Creating code from scratch with the Visual Basic Editor

Finding the objects, methods, and properties you need

Using loops to repeat actions in your code and adding If statements for flexibility

Adding more choices with message, input, and dynamic dialog boxes

Building, debugging, and securing your code

Automating Presentations and Shapes

Using PowerPoint events.

## **Prerequisites:**

Delegates should have an advanced knowledge of PowerPoint. No programming experience is necessary but would be useful.

## **Topics:**

## **1 - Recording Macros andGetting StartedwithVBA.**

Recording and Running Macros in PowerPoint.

Getting Started with the Visual Basic Editor.

Editing Recorded Macros.

Creating Code from Scratch in the Visual Basic Editor.

## **2 - Learning Howto Work withVBA.**

Understanding the Essentials of VBA Syntax.

Working with Variables, Constants, and Enumerations.

Using Array Variables.

Finding the Objects, Methods, and Properties You Need.

#### **3 - Making Decisions andUsing Loops andFunctions.**

Using Functions.

CreatingYour Own Functions.

Making Decisions in Your Code.

UsingLoops to Repeat Actions.

## **4 - Using Message Boxes, Input Boxes, andDialog Boxes.**

Getting User Input with Message Boxes and Input Boxes.

Creating Simple CustomDialogBoxes.

Creating Complex Dialog Boxes.

#### **5 - Creating Effective Code.**

Building Modular Code and Using Classes.

Debugging Your Code and Handling Errors.

Building Well†Behaved Code.

Securing Your Code with VBAâ€<sup>2</sup>s Security Features.

### **6 - Objects andCollections**

Reviewing the PowerPoint Object Model

The PowerPoint Application Object

The Presentation Object

The Shapes Object

#### **7 - Important PowerPoint Events**

The Presentation New Event

The Presentation Open Event

The Presentation Save Event

The Presentation Close Event

The Presentation New Slide Event